### BASS February 11, 1993

WHEN ML= 2 THE CONDITION NO. IS 6.1040422E 03 REL. ERROR IN THE FIRST SOLUTION IS 5.0114468E-07 REL. ERROR IN THE SECOND SOLUTION IS 6.0025235E-07 WHEN ML= 3 THE CONDITION NO. IS 5.9552785E 02 REL. ERROR IN THE FIRST SOLUTION IS 1.2554228E-07 REL. ERROR IN THE SECOND SOLUTION IS 1.1807790E-07 WHEN ML= 4 THE CONDITION NO. IS 1.0581919E 07 REL. ERROR IN THE FIRST SOLUTION IS 5.9645883E-04 REL. ERROR IN THE SECOND SOLUTION IS 2.1994722E-03 WHEN ML= 5 THE CONDITION NO. IS 3.2465961E 04 REL. ERROR IN THE FIRST SOLUTION IS 2.4201348E-06 REL. ERROR IN THE SECOND SOLUTION IS 7.6222429E-07 WHEN ML= 6 THE CONDITION NO. IS 3.5264744E 07 REL. ERROR IN THE FIRST SOLUTION IS 4.2312816E-04 REL. ERROR IN THE SECOND SOLUTION IS 2.4684287E-03

-- --

The above program certainly indicates that there is a correlation between the relative errors in the solution and the condition number of the coefficient matrix. Moreover it indicates that the relative error depends also on the choice of the right-hand side. Although the relative errors for some of the systems might appear quite large, they are not unreasonably large in light of the following analysis:

Let ∆*b* represent a perturbation in the right-hand side of a linear system. If  $Ax = b$  then  $A(x + \Delta x) = b + \Delta b$  where  $\frac{||\Delta x||}{||x||} \le K(A)$  $\frac{1}{2}$  $\frac{||\Delta b||}{||\Delta b||}$ J where *K*(*A*) is the condition number of *A*,  $K(A) = ||A|| ||A^{-1}||$  and  $|| \cdot ||$ , is some norm, e.g.,  $||x||_1 = \sum_{i=1}^n |x_i|$  if *x* is a vector.

The methods used in our linear equation package are guaranteed to provide an accurate answer to a slightly perturbed problem. If we assume that our method produces the correct answer to a problem where  $||\Delta b|| \leq \varepsilon ||b||$ , where  $\varepsilon$  is the machine precision, then on the Honeywell 6000 where  $\epsilon$  is about  $10^{-8}$ , a relative error for the above problem (when ML=6) of  $3.5 \times 10^{-1}$  is not surprising.

BASS

### February 11, 1993 BASS

**Example:** In this example several banded linear systems are solved with various number of diagonals and two right-hand sides each. Estimates of the condition numbers of the coefficient matrices are found and the relative errors in the solution are calculated. In the example the nonzero elements of the matrix are given by  $a_{ij} = i + j$  For each matrix the 2×ML−1 main diagonals are nonzero. The program fragment packing the matrix A into the array G uses the fact that traversing a column of G is equivalent to traversing a row of A. The righthand sides are determined so that the elements of the first solution are all ones and the *i th* element of the second solution is *i*. The subroutine BAML, which multiplies a vector by a banded matrix packed appropriately into G, is invoked to compute the right-hand sides.

-- --

```
INTEGER N, IG, ML, M, I, J, IWRITE, I1MACH
      REAL G(13,80), B(80,2), X(80)
      REAL START, FLOAT, ERR, ERR2, ABS, COND
      IG=13N=80
      DO 60 ML=2,6
C
C CONSTRUCT THE MATRIX A(I,J)=I+J AND PACK IT INTO G
\overline{C}M=2*ML-1START=-FLOAT(M-ML)
           DO 20 I=1,N
              G(1,I)=START+FLOAT(2^*I)IF(M.EQ.1) GO TO 20
              DO 10 J=2,M
                 G(J, I) = G(J-1, I) + 1.10 CONTINUE
 20 CONTINUE
C CONSTRUCT FIRST RIGHT-HAND SIDE SO SOLUTION IS ALL 1S
           DO 30 I=1,N
 30 X(T)=1<code>CALL BAML(N,ML,M,G,IG,X,B)</code>
C CONSTRUCT THE SECOND COLUMN SO X(I) = IDO 40 I=1,N
 40 X(I)=I
           <code>CALL BAML(N,ML,M,G,IG,X,B(1,2))</code>
C SOLVE THE SYSTEM
           CALL BASS(N,ML,M,G,IG,B,80,2,COND)
C COMPUTE THE ERRORS IN THE SOLUTION
           ERR=0.0
           ERR2=0.0
           DO 50 I=1,N
              ERR=ERR+ABS(B(I,1)-1.0)
              \texttt{ERR2=ERR2+ABS(B(I,2)-FLOAT(I))}50 CONTINUE
           ERR=ERR/FLOAT(N)
           ERR2=ERR2/FLOAT(N*(N+1))*2.0IWRITE=I1MACH(2)
           WRITE(IWRITE,51)ML,COND
  51 FORMAT(/9H WHEN ML=,I4,21H THE CONDITION NO. IS,1PE15.7)
           WRITE(IWRITE,52)ERR
  52 FORMAT(38H REL. ERROR IN THE FIRST SOLUTION IS ,1PE15.7)
           WRITE(IWRITE,53)ERR2
  53 FORMAT(38H REL. ERROR IN THE SECOND SOLUTION IS ,1PE15.7)
  60 CONTINUE
  70 CONTINUE
     STOP
     END
```
When the above program was executed on on the Honeywell 6000 computer at Bell Labs, the following was printed.

**Note 2:** Users who wish to solve a sequence of problems with the same coefficient matrix, but different right-hand sides *not all known in advance,* should not use BASS, but should call subprograms BACE, BAFS and BABS. (See the example of BADC.) BACE is called once to get the LU decomposition (see the introduction to this chapter) and then the pair, BAFS (forward solve) and BABS (back solve), is called for each new right-hand side.

-- --

**Error situations:** \*(The user can elect to 'recover' from those errors marked with an asterisk — see *Error Handling*, Framework Chapter)

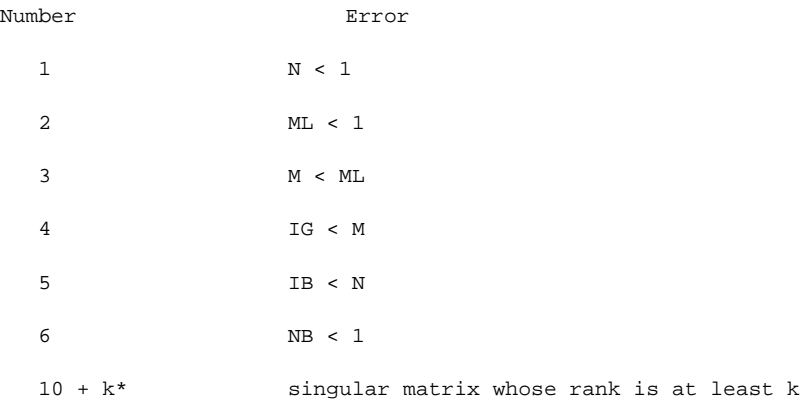

**Double-precision version:** DBASS with G, B, and COND declared double precision.

**Complex version:** CBASS with G and B declared complex

- **Storage:** N integer locations and N×ML real (double precision for DBASS, complex for CBASS) locations of scratch storage in the dynamic storage stack
- **Time:** at most N×((ML+M−2)×(NB+1)+M×(ML+5)+3) additions at most N×((ML+M−2)×(NB+1)+M×(ML+2)+2) multiplications N×(NB+ML+1) divisions
- **Method:** Gaussian elimination with partial pivoting See the reference below for the method to estimate the condition number. BASS calls BACE, BAFS, and BABS
- **See also:** BABS, BACE, BADC, BALU, BALE, BAFS
- **Author:** Linda Kaufman
- **Reference:** Cline, A. K., Moler, C. B., Stewart, G. W., and Wilkinson, J. H., An estimate for the condition number, *SIAM J. Numer. Anal. 16* (1979), 368-375.

BASS

### February 11, 1993 BANM

**Purpose:** BASS (BAnded System Solution) solves AX=B where A is a general banded matrix. An estimate of the condition number of A is provided. **Usage:** CALL BASS (N, ML, M, G, IG, B, IB, NB, COND)  $N \longrightarrow$  the number of equations ML  $\longrightarrow$  the number of nonzero bands on and below the diagonal of A M  $\longrightarrow$  the number of nonzero bands of A  $G \longrightarrow$  a matrix into which the matrix A has been packed as follows: G(ML+j−i, i) =  $a_{ij}$ i.e. the leftmost band of A is in the first row of G (See the introduction to this chapter.) G should be dimensioned (IG,KG) in the calling program, where IG≥M and KG≥N. G is overwritten during the solution IG  $\longrightarrow$  the row (leading) dimension of G, as dimensioned in the calling program B  $\rightarrow$  the matrix of right-hand sides, dimensioned (IB, KB) in the calling program, where IB≥N and KB≥NB. ← the solution X IB  $\rightarrow$  the row (leading) dimension of B, as dimensioned in the calling program  $NB \rightarrow$  the number of right-hand sides COND ← an estimate of the condition number of A (See **Note 1**)

BASS — banded linear system solution with condition estimation

-- --

Note 1: The condition number measures the sensitivity of the solution of a linear system to errors in the matrix and in the right-hand side. If the elements of the matrix and the right-hand side(s) of your linear system have **d** decimal digits of precision, the solution might have as few as  $d - log_{10}(COMD)$  correct decimal digits. Thus if COND is greater than  $10^{BdP}$ , there may be no correct digits.

> If the given matrix, A, is known in advance to be well-conditioned, then the user may wish to use the routine BALE, which is a little faster than BASS. Ordinarily, however, the user is strongly urged to choose BASS, and to follow it by a test of the condition estimate.

# Linear Algebra PORT library

# BANM February 11, 1993

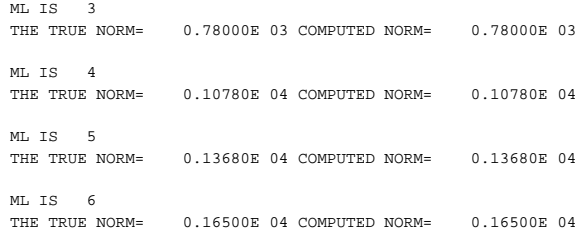

-- --

Linear Algebra

## February 11, 1993 BANM

PORT library Linear Algebra

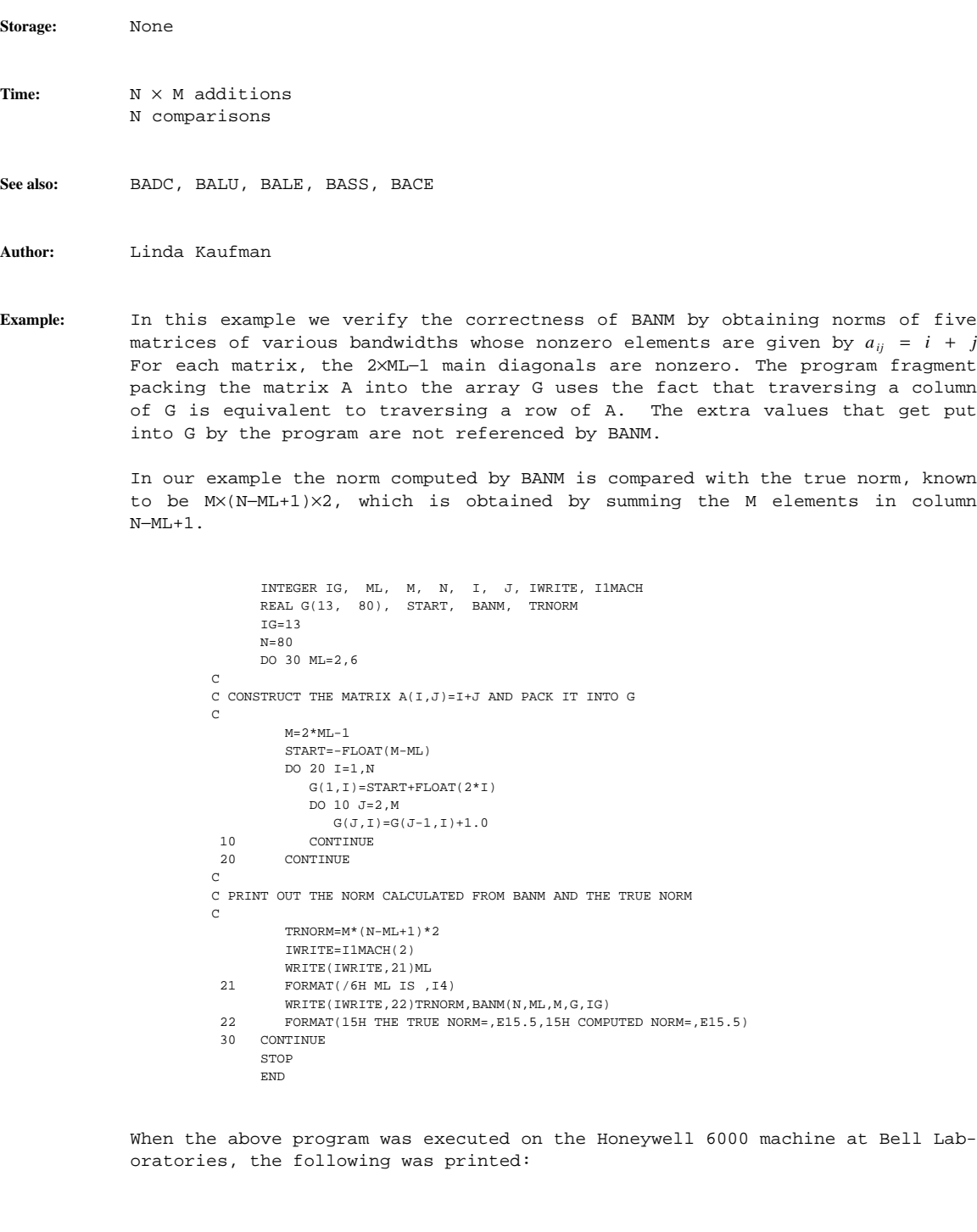

-- --

ML IS 2 THE TRUE NORM= 0.47400E 03 COMPUTED NORM= 0.47400E 03

BAML February 11, 1993

BANM — norm of a banded unsymmetric matrix

**Purpose:** BANM (BAnded matrix NorM) computes the infinity norm of a general banded matrix A. The infinity norm is defined as  $\max_{1 \leq i \leq n} \sum_{j=1}^{n} |a_{ij}|$ 

-- --

**Type:** Real function

**Usage:** <answer> = BANM (N, ML, M, G, IG)

- $\overrightarrow{N}$   $\longrightarrow$  the number of rows in A
- $ML$   $\rightarrow$  the number of nonzero bands on and below the diagonal of A
- $M \longrightarrow$  the number of nonzero bands in A

G  $\rightarrow$  a matrix into which the matrix A has been packed as follows:

G (ML +  $j-i$ , i) =  $a_{ij}$ 

i.e. the leftmost diagonal of A is in the first row of G (See the introduction to this chapter.) G should be dimensioned (IG,KG) in the calling program, where IG≥M and KG≥N.

IG  $\longrightarrow$  the row (leading) dimension of G, as dimensioned in the calling program

 $\leftarrow \max_{1 \le i \le n} \sum_{j=1}^{n} |a_{ij}|$ 

**Error situations:** (All errors in this subprogram are fatal see *Error Handling*, Framework Chapter)

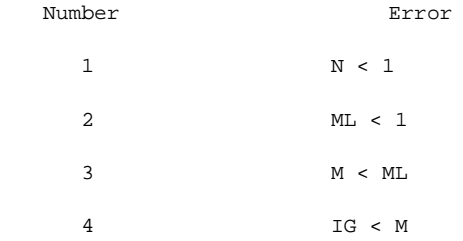

**Double-precision version:** DBANM with G and DBANM declared double precision

**Complex version:** CBANM with G declared complex

BANM

February 11, 1993 BAML

When the above program was executed on the Honeywell 6000 machine at Bell Laboratories, which has a machine precision of  $1. \times 10^{-8}$ , the following was printed:

-- --

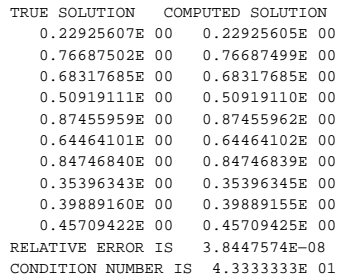

The condition number of the matrix and the precision of the Honeywell suggest that even in the absence of roundoff error in BAML, a relative error of 4.3×10<sup>−</sup> <sup>7</sup> would not be surprising. The value computed above is quite reasonable.

# Linear Algebra PORT library

# BAML February 11, 1993

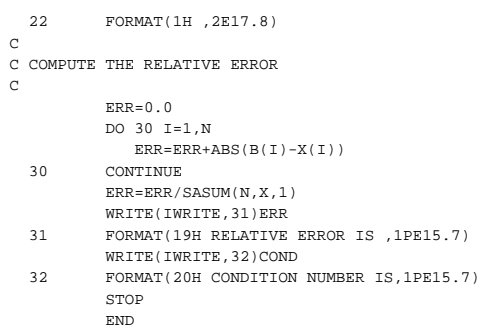

-- --

Linear Algebra

### February 11, 1993 BAML

PORT library Linear Algebra

**Time:** M×N additions M×N multiplications

**See also:** BABS, BACE, BADC, BALU, BALE, BASS

**Author:** Linda Kaufman

**Example:** This example checks the consistency of BAML and BASS the banded system solver. First the example uses BAML to compute for a given vector *x* and a given matrix *A* the vector  $b = Ax$ . Then the problem is inverted, i.e., BASS is used to find the vector *x* which satisfies  $Ax = b$ . This *x* is then compared with the original vector. The vector *x* is generated randomly and the 10×10 matrix *A* is given by

> 0 1 2 1 0 1 2

```
2 1 0 1 2
                                   2 1 0 1 2
                                                    . . .
                                               \begin{array}{ccccccccc}\n2 & 1 & 0 & 1 & 2 \\
2 & 1 & 0 & 1\n\end{array}2 1 0 1
                                                         2 1 0
           INTEGER IG, M, ML, N, I, IWRITE, I1MACH
           REAL G(5,20), X(20), B(20), UNI, ERR, SASUM, ABS, COND
           IG=5M=5N=10
           ML=3C
C CONSTRUCT THE A MATRIX AND PACK IT INTO G
\, C \,DO 10 I=1,N
               G(1,1)=2.0G(2,1)=1.0G(3, I) = 0.0G(4,I)=1.0G(5,I)=2.010 CONTINUE
_{\rm C}C CONSTRUCT A RANDOM VECTOR
\mathtt{C}DO 20 T=1, N
              \mathbb{X}\left(\,\mathbbm{I}\,\right)=\mathbb{U}\mathbb{N}\mathbbm{I}\left(\,0\;\right)20 CONTINUE
\mathbf{c}C CONSTRUCT B=AX
\mathtt{C}CALL BAML(N,ML,M,G,IG,X,B)
C
C SOLVE THE SYSTEM AX=B
\, C \,<code>CALL BASS(N,ML,M,G,IG,B,N,1,COND)</code>
C
C PRINT OUT THE TRUE SOLUTION AND THE COMPUTED SOLUTION
C
            IWRITE=I1MACH(2)
            WRITE(IWRITE,21)
  21 FORMAT(34H TRUE SOLUTION COMPUTED SOLUTION)
            WRITE(IWRITE, 22)(X(I), B(I), I=1, N)
```
BAML — banded matrix - vector multiplication

-- --

**Purpose:** BAML matrix (BAnded matrix MuLtiplication) forms the product *Ax* where *A* is a general banded matrix stored in packed form. **Usage:** CALL BAML (N, ML, M, G, IG, X, B)  $N \longrightarrow$  the order of the matrix A ML  $\longrightarrow$  the number of nonzero bands on and below the diagonal of A M  $\longrightarrow$  the number of nonzero bands of A  $G \longrightarrow$  a matrix into which the matrix A has been packed as follows:  $G(ML + j-i, i) = a_{ij}$ i.e. the leftmost band of A is in the first row of G (See the introduction to this chapter.) G should be dimensioned (IG,KG) in the calling program, where IG≥M and KG≥N. IG  $\longrightarrow$  the row (leading) dimension of G, as dimensioned in the calling program  $X \longrightarrow$  the vector *x* to be multiplied <sup>B</sup> ← the vector A*<sup>x</sup>* **Error situations:** (All errors in this subprogram are fatal see *Error Handling*, Framework Chapter) Number Error 1 N < 1 2 ML < 1 3 M < ML 4 IG < M **Double-precision version:** DBAML with G, X, and B declared double precision. **Complex version:** CBAML with G, X, and B declared complex **Storage:** None

### February 11, 1993 BALU

PORT library Linear Algebra

```
Author: Linda Kaufman
```
**Example:** The program below computes the determinant of a band matrix stored in G in packed form. After the call to BALU the determinant is just  $INT(N) \times the$ product of the elements in the first row of G. Since the subroutine BADET requires the user to provide only the space needed to hold the original matrix, it uses the stack mechanism provided in PORT to get the extra space needed by BALU. The subroutine tries to avoid underflow and overflow during the calculation. The subroutine UMKFL is used to decompose a floating-point number, F, into a mantissa, S, and an exponent E such that  $F = Sb^E$  where b is the base of the machine and  $1/b \le |s| < 1$ 

-- --

SUBROUTINE BADET(N, ML, M, A, IA, DETMAN, IDETEX)

```
C
C THIS SUBROUTINE COMPUTES THE DETERMINANT OF A
C BANDED MATRIX STORED IN PACKED FORM IN A
C THE DETERMINANT IS COMPUTED AS DETMAN*BETA**IDETEX,
C WHERE BETA IS THE BASE OF THE MACHINE AND
C DETMAN IS BETWEEN 1/BETA AND 1 IN ABSOLUTE VALUE
\mathcal{C}INTEGER ML, M, N, IA, IDETEX
       INTEGER E, ISPAC, IALOW, ISTKGT, ISIGN, INTER, I, MU
       INTEGER IN(1000)
       REAL A(IA,1), DETMAN, BETA, ONOVBE, S
       REAL R(1000)
       DOUBLE PRECISION D(500)
       COMMON /CSTAK/D
       EQUIVALENCE(D(1),R(1)),(D(1),IN(1))
\mathcal{C}C ALLOCATE SPACE FROM THE STACK FOR THE PIVOT ARRAY
C AND THE EXTRA SPACE TO HOLD THE LOWER TRIANGLE
\mathcal{C}ISPAC=(ML-1)*N
       IALOW=ISTKGT(ISPAC,3)
       INTER=ISTKGT(N,2)
       <code>CALL BALU(N,ML,M,A,IA,R(IALOW)</code>, <code>ML-1,IN(INTER)</code> , <code>MU,0.0</code> )
C
C THE DETERMINANT IS THE PRODUCT OF THE ELEMENTS OF
C ROW 1 OF A TIMES THE LAST ELEMENT IN THE ARRAY INTER.
C WE TRY TO COMPUTE THIS PRODUCT IN A WAY THAT WILL
C AVOID UNDERFLOW AND OVERFLOW.
C
       BETA=FLOAT(I1MACH(10))
       ONOVBE=1.0/BETA
       ISIGN=INTER+N-1
       DETMAN=IN(ISIGN)*ONOVBE
       IDETEX=1
       DO 10 I=1,N
          CALL UMKFL(A(1,I),E,S)
          DETMAN=DETMAN*S
          IDETEX=IDETEX+E
          IF (ABS(DETMAN).GE.ONOVBE) GO TO 10
             IDETEX=IDETEX-1
             DETMAN=DETMAN*BETA
10 CONTINUE
         CALL ISTKRL(2)
        RETURN
         END
```
**Note 1:** After execution of BALU, (if the matrix is not found to be singular), the value of the determinant is  $INTER(N) \times G(1,1) \times G(1,2) \times ... \times G(1,N)$ . INTER(N) contains the sign of the permutation.

-- --

- **Note 2:** After execution of BALU, the arrays INTER and AL are suitable for input into the forward solve subroutine BAFS and G is suitable for input into the back solve subroutine BABS. The LU decomposition of A satisfies the equation PA=LU where P is a permutation matrix, L is a unit lower triangular matrix and U is an upper triangular matrix. On return from BALU the element *ui j* is contained in G(j−i+1,i), so that the main diagonal occupies the first row of the G matrix, the first super diagonal occupies the second row, etc. The matrix P can be obtained from INTER (see the introduction to this chapter), and the *i th* column of the L matrix appears permuted in the *i th* column of the AL array. Since the diagonal elements of L are all 1, they are not stored.
- **Error situations:** \*(The user can elect to 'recover' from those errors marked with an asterisk — see *Error Handling*, Framework Chapter)

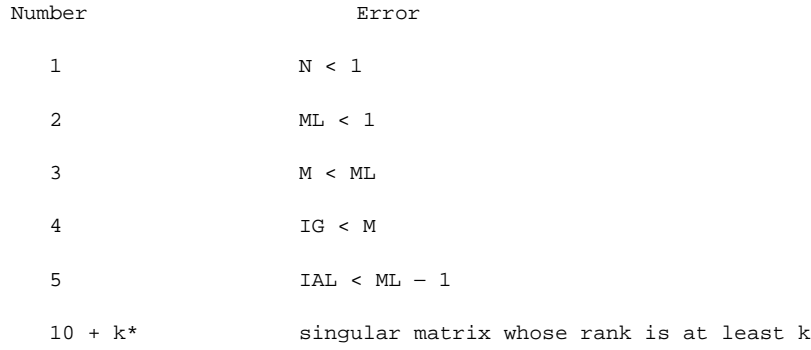

**Double-precision version:** DBALU with G, AL and EPS declared double precision.

**Complex version:** CBALU with G and AL declared complex

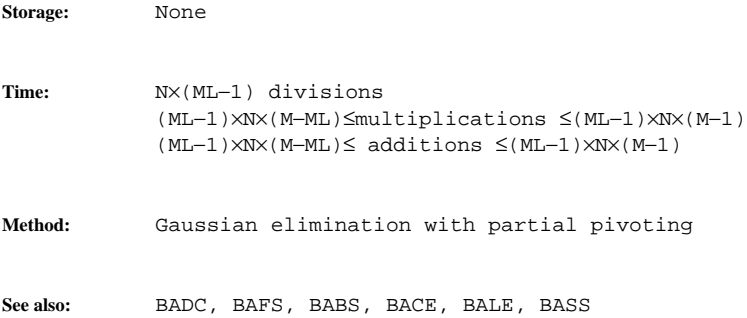

### February 11, 1993 BALE

PORT library Linear Algebra

BALU — LU decomposition of a banded unsymmetric matrix

**Purpose:** BALU (BAnded matrix LU decomposition) finds the LU decompostion of a general banded matrix A using partial pivoting. It allows the user to specify a threshold for considering a matrix singular. BALU is called by the LU decomposition routines BACE and BADC.

-- --

**Usage:** CALL BALU (N, ML, M, G, IG, AL, IAL, INTER, MU, EPS)

- $N \longrightarrow$  the order of the matrix A
- ML  $\longrightarrow$  the number of nonzero bands on and below the diagonal of A
- $M \longrightarrow$  the number of nonzero bands in A
- G  $\rightarrow$  a matrix into which the matrix A has been packed as follows:

G (ML + j−i, i) = *ai j*

i.e. the leftmost diagonal of A is in the first row of G (See the introduction to this chapter.) G should be dimensioned (IG, KG) in the calling program, where IG≥M and KG≥N.

← the upper triangular factor of A (see **Note 2**)

- IG  $\longrightarrow$  the row (leading) dimension of G, as dimensioned in the calling program
- AL ← the lower triangular factor of A (see **Note 2**)
- IAL  $\longrightarrow$  the row (leading) dimension of AL, as dimensioned in the calling program
- INTER ← an integer vector of length N recording the row interchanges performed during the decomposition (see **Note 2**)
- MU ← the number of nonzero bands in the upper triangular factor
- EPS  $\longrightarrow$  if A = LU and there exists an index k such that  $|u_{kk}| \leq EPS$ then A is considered singular

### BALE February 11, 1993

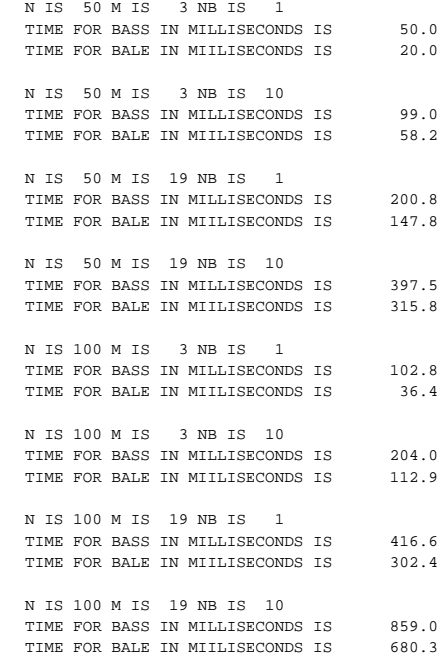

-- --

The above example indicates that the overhead for computing the condition estimate in BASS can be quite substantial for narrow banded systems with one right-hand side, but inconsequential if the bandwidth is large or if the system has many right-hand sides. The example also indicates that the execution time is linear in the number of equations, but certainly not linear in the number of right-hand sides. Users with many right-hand sides, which are known in advance and which all correspond to the same coefficient matrix, should obviously not invoke BALE for each new right-hand side, but call BALE once with NB set appropriately.

Linear Algebra

 $-20-$ 

February 11, 1993 BALE

PORT library Linear Algebra

STOP END

When the above program was run on the Honeywell 6000 machine at Bell Labs with an optimizing compiler, the following was printed:

### Linear Algebra PORT library PORT library PORT library PORT library

### BALE February 11, 1993

```
It counts in 1/64 milliseconds.
                   INTEGER IG, IWRITE, I1MACH, N, ML, II, MP1, I, K
                   INTEGER IB, NB, IT, ILAPSZ
                   REAL G(19, 100), B(100, 10), BB(100, 10), GG(19, 100)
                   REAL COND, TIME1, TIME2, UNI
         \, C \,C THIS PROGRAM SOLVES BANDED SYSTEMS USING BALE AND
         C BASS AND COMPARES THE TIME FOR EACH OF THEM. THE
         C SYSTEMS HAVE VARIOUS BANDWIDTHS,DIMENSIONS, AND
         C NUMBERS OF RIGHT-HAND SIDES
                  DOUBLE PRECISION D(600)
                  COMMON /CSTAK/ D
          C MAKE SURE THE STACK MECHANISM HAS SUFFICIENT SPACE
          C FOR BASS
                   CALL ISTKIN(1200,3)
                   IG=19
                  IWRITE=I1MACH(2)
                   IB=100
                   DO 70 N=50,100,50
                     DO 60 ML=2,10,8
                        M=2*ML - 1MP1 = M + 1DO 50 NB=1,10,9
                           WRITE(IWRITE,1)N,M,NB
           1 FORMAT(/5H N IS,I4,6H M IS ,I3,7H NB IS ,I3)
          \simC CONSTRUCT THE MATRIX A(I,J)=ABS(I-J) AND PACK IT INTO G
         C AND MAKE A COPY OF THE MATRIX SO THE SYSTEM CAN BE
         C SOLVED WITH BOTH BALE AND BASS
          \mathtt{C}K=ML - 1DO 20 I=1,ML
                               II=MP1 - I
                               DO 10 J=1,N
                                 G(I,J)=KGG ( I, J) = K
                                 \texttt{G}(\texttt{II},\texttt{J})\!=\!\!\texttt{K}GG(II,J)=K
           10 CONTINUE
                              K=K - 120 CONTINUE
          C
         C CONSTRUCT RANDOM RIGHT-HAND SIDES
         C AND MAKE A COPY
         C
                           DO 40 I=1,NB
                              DO 30 II=1,N
                                 B(II,I)=UNI(0)\texttt{BB}(\texttt{II},\texttt{I})\!=\!\texttt{B}(\texttt{II},\texttt{I})30 CONTINUE
           40 CONTINUE
          C
         C SOLVE THE SYSTEM USING BOTH BASS AND BALE
          \rm{C}IT=ILAPSZ(0)
                            CALL BASS(N,ML,M,G,IG,B,IB,NB,COND)
                           TIME1=(ILAPSZ(0)-IT)/64.0
                            WRITE(IWRITE,41)TIME1
            41 FORMAT(34H TIME FOR BASS IN MILLISECONDS IS ,F10.1)
                            IT=ILAPSZ(0)
                            CALL BALE(N,ML,M,GG,IG,BB,IB,NB)
                            TIME2=(ILAPSZ(0)-IT)/64.0
                            WRITE(IWRITE,42)TIME2
            42 FORMAT(34H TIME FOR BALE IN MIILISECONDS IS ,F10.1)
            50 CONTINUE<br>60 CONTINUE
                      60 CONTINUE
            70 CONTINUE
```
-- --

with about a 1% accuracy.

BALE

## February 11, 1993 BALE

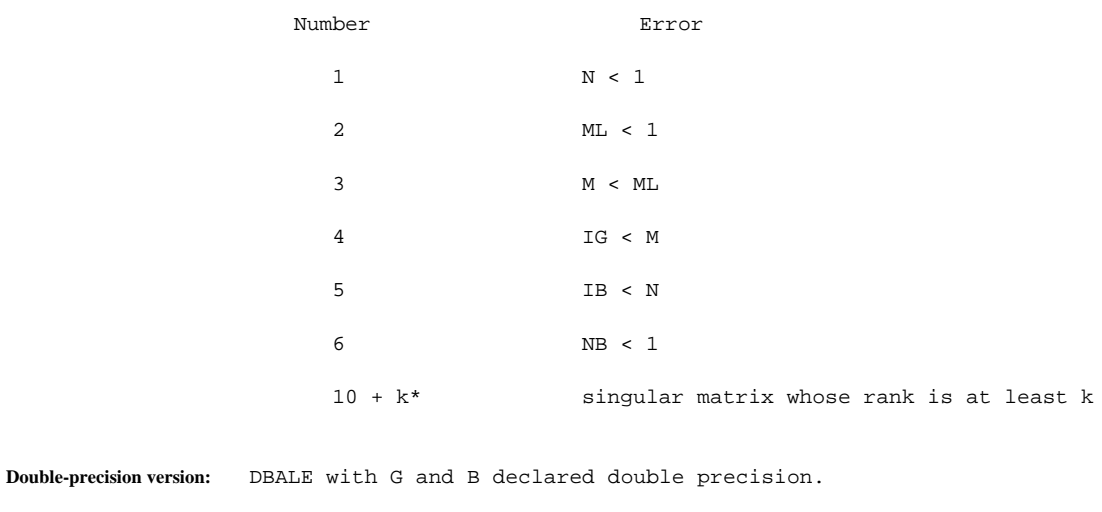

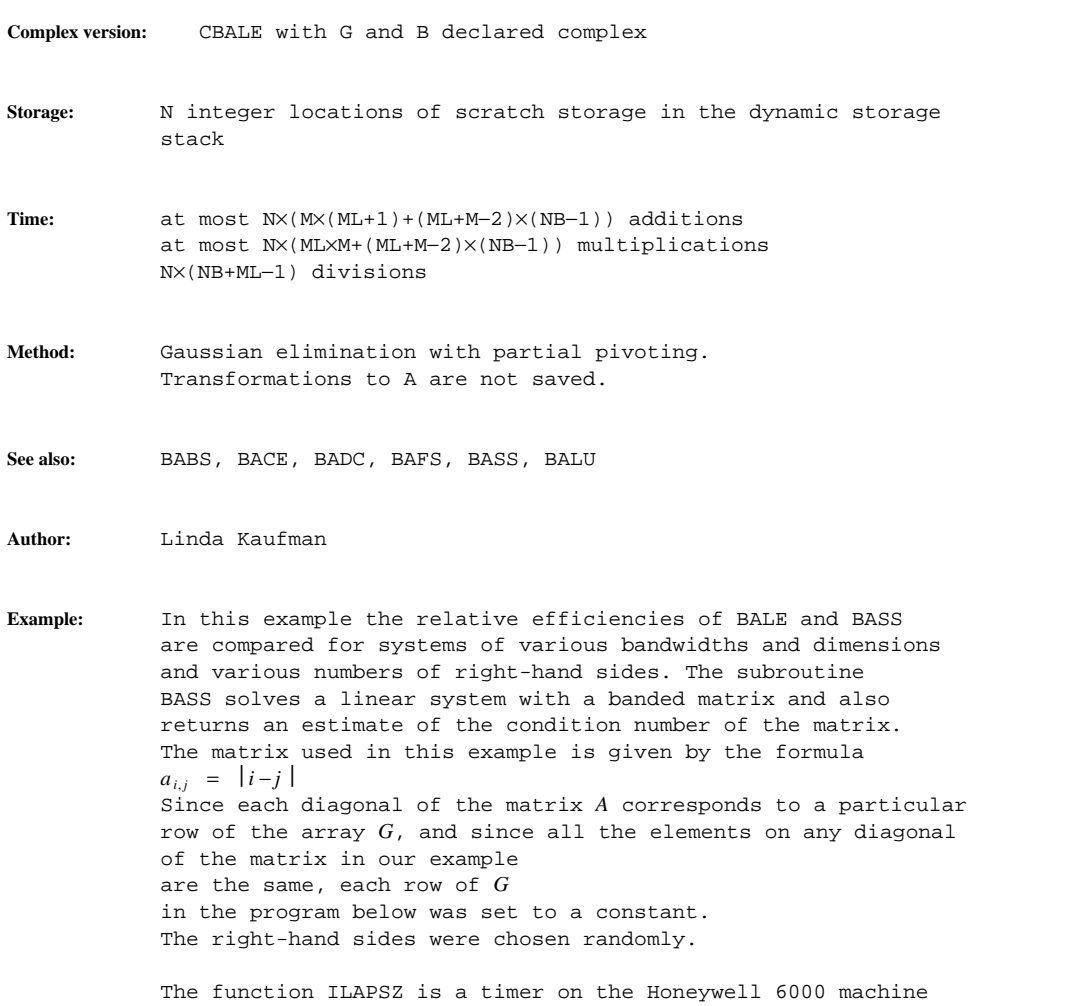

BALE — banded linear system solver

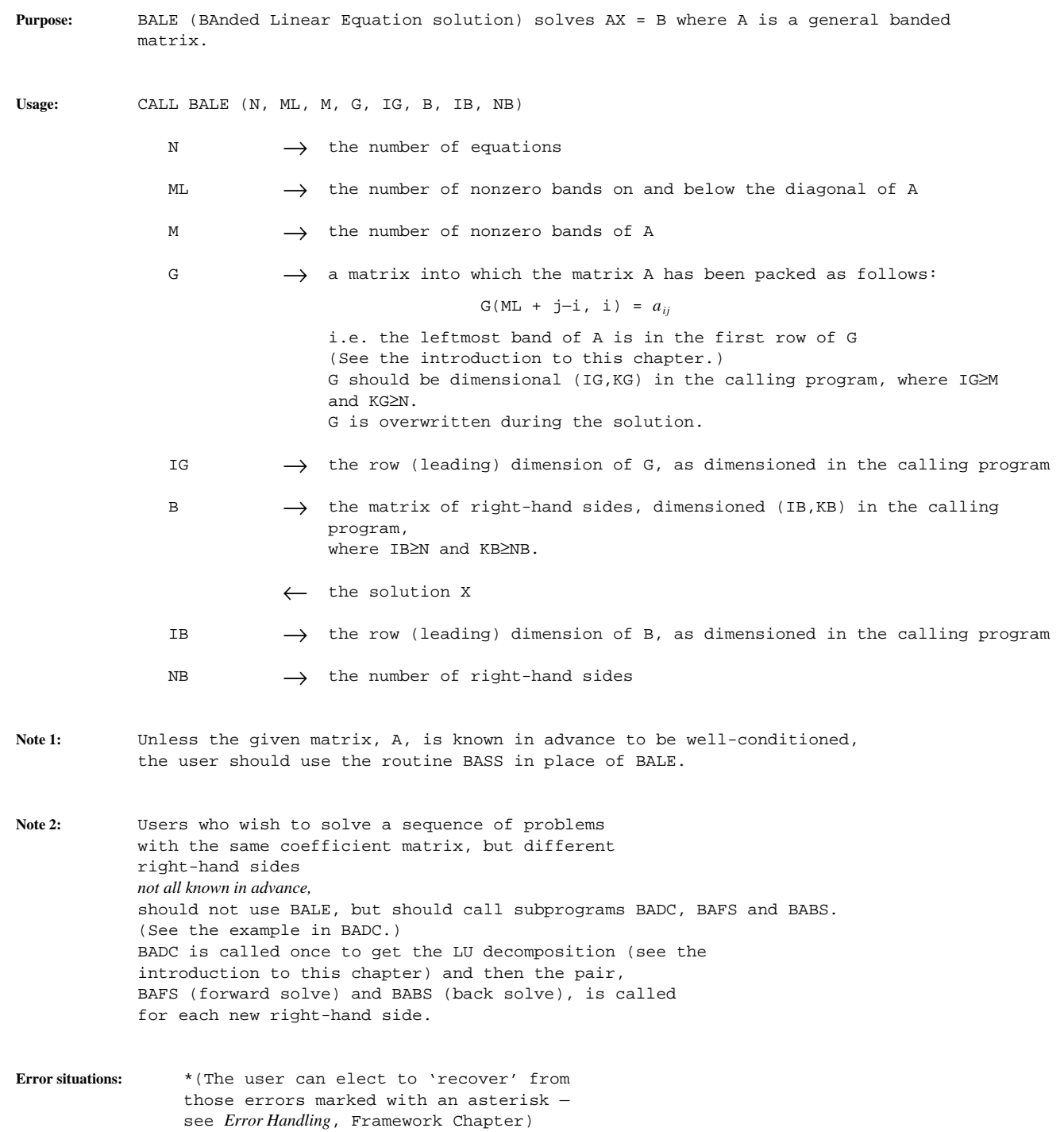

February 11, 1993 BADC

```
\mathcal{C}JG= ISTKGT(M*N,3)
         JAL = ISTKGT ((ML-1)*N, 3)JINTER = ISTKGT(N,2)
        CALL JAC(N,M,ML,X,R(JG),M)
        <code>CALL BADC(N,ML,M,R(JH),M,R(JAL),ML-1,IST(JINTER)</code>,MU)
        LIM=0
  10 CALL FUN(N,X,F)
        {\tt FU}\texttt{=SNRM2} ( {\tt N} , {\tt F} , {\tt 1} )
\mathcal{C}C CHECK FOR CONVERGENCE OR IF ITERATION LIMIT IS REACHED
\, C
        IF (FU.LE.EPS.OR.LIM.GT.LIMIT) RETURN
       LIM=LIM+1
C SOLVE THE LINEAR SYSTEM
       CALL BAFS(N,ML,R(JAL),ML-1,IST(JINTER),F,N,1)
       CALL BABS(N,R(JG),M,F,N,1,MU)
C CORRECT THE CURRENT ESTIMATE OF THE SOLUTION
      DO 20 I=1,N
          \textbf{X}\left(\textbf{I}\right)=\textbf{X}\left(\textbf{I}\right)-\textbf{F}\left(\textbf{I}\right)20 CONTINUE
       GO TO 10
        END
```
**Method:** Gaussian elimination with partial pivoting BADC calls BALU after setting EPS =  $||A|| \varepsilon$  where  $\varepsilon$  is the machine precision, i.e. the value returned by R1MACH(4) (or, for double precision, by D1MACH(4)). **See also:** BALU, BAFS, BABS, BACE, BALE, BASS **Author:** Linda Kaufman **Example:** In this example we implement a linearized version of Newton's method for solving  $f(x)=0$ where f and x are vectors of length N. Newton's method is normally given as

-- --

Set k to 0. Initialize  $x^{(0)}$ Until  $| f(x^{(k)}) | \leq \varepsilon$  iterate as follows:

Solve 
$$
J(x^{(k)})y = f(x^{(k)})
$$
  
where  $J_{i,l} = \frac{\partial f_i}{\partial x_l}$ . Set  $x^{(k+1)} = x^{(k)} - y$   
Set k to k + 1

In some problems, especially those occurring in algorithms for solving time-varying partial differential equations, J is banded and costly to evaluate. Thus to solve  $f(x)=0$ , a linearized Newton's method is used in which  $x^{(k+1)}$  is updated according to the formula  $x^{(k+1)} = x^{(k)} - J(x^{(0)})^{-1} f(x^{(k)})$ . In the following subroutine, implementing a linearized Newton method, FUN and JAC are assumed to be user provided functions which evaluate the function and its Jacobian. The function SNRM2 carefully computes the 2-norm of a vector.

```
SUBROUTINE NEWTON(N,M,ML,X,EPS,FUN,JAC,LIMIT,F)
\rm CC THIS SUBROUTINE IMPLEMENTS A LINEARIZED FORM OF NEWTONS
C METHOD TO FIND THE ZERO OF A FUNCTION F DEFINED BY
C FUN, WHOSE BAND JACOBIAN (WITH BANDWIDTH M AND ML
C LOWER DIAGONALS) IS EVALUATED IN JAC. LIMIT GIVES
C A BOUND ON THE NUMBER OF ITERATIONS AND IN F THE
C FINAL FUNCTION VALUE IS RETURNED.
\mathcal{C}INTEGER N, ML, M, LIMIT
       INTEGER JG, JAL, JINTER, ISTKGT, MU, LIM, I
       INTEGER IST(1000)
       REAL EPS, X(N), F(N)REAL FU, SNRM2, R(1000)
       DOUBLE PRECISION D(500)
       EXTERNAL FUN,JAC
       COMMON /CSTAK/ D
       EQUIVALENCE (D(1), R(1)),(D(1), IST(1))\mathcal{C}C GET SPACE FOR G,INTER, AND AL FROM
C THE STORAGE STACK
```
BADC

### February 11, 1993 BADC

**Note 1:** After execution of BADC, the arrays INTER and AL are suitable for input into the forward solve subroutine BAFS and G is suitable for input into the back solve subroutine BABS. The LU decomposition of A satisfies the equation PA=LU where P is a permutation matrix, L is a unit lower triangular matrix and U is an upper triangular matrix. On return from BADC the element  $u_{ij}$  is contained in G(j-i+1,i), so that the main diagonal occupies the first row of the G matrix, the first super diagonal occupies the second row, etc. The matrix P can be obtained from INTER(see the introduction to this chapter), and the  $i<sup>th</sup>$  column of the L matrix appears permuted in the *i*<sup>th</sup> column of the AL array. Since the diagonal elements of L are all 1, they are not stored.

-- --

- **Note 2:** MU≤M
- **Error situations:** \*(The user can elect to 'recover' from those errors marked with an asterisk see *Error Handling*, Framework Chapter)

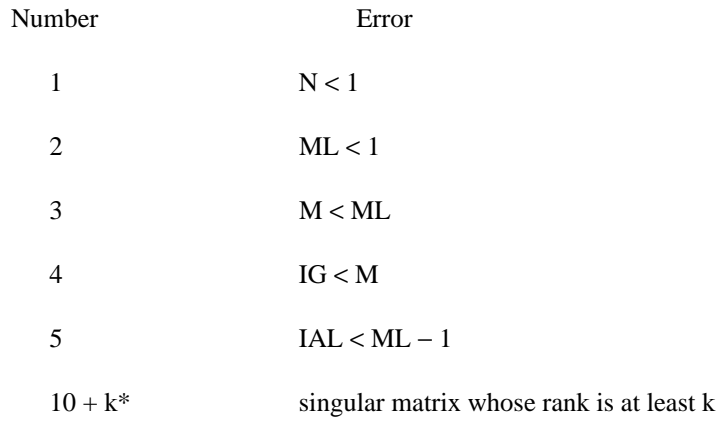

**Double-precision version:** DBADC with G, AL and EPS declared double precision.

**Complex version:** CBADC with G and AL declared complex

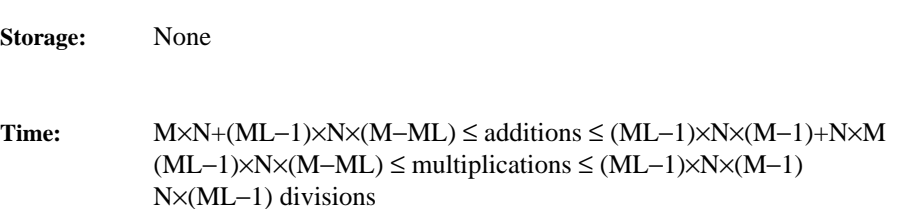

BADC — decomposition of a banded unsymmetric matrix

-- --

**Purpose:** BADC (BAnded matrix DeComposition) finds the LU decompostion of a general banded matrix A using partial pivoting. **Usage:** CALL BADC (N, ML, M, G, IG, AL, IAL, INTER, MU) N  $\longrightarrow$  the order of the matrix A ML  $\longrightarrow$  the number of nonzero bands on and below the diagonal of A M  $\rightarrow$  the number of nonzero bands in A  $\rightarrow$  a matrix into which the matrix A has been packed as follows: G (ML + j–i, i) =  $a_{ii}$ i.e. the leftmost diagonal of A is in the first row of G (See the introduction to this chapter.) G should be dimensional (IG,KG) in the calling program, where IG≥M and KG≥N. ← the upper triangular factor U of A (see **Note 1**) IG  $\longrightarrow$  the row (leading) dimension of G, as dimensioned in the calling program AL ← the lower triangular factor of A (see **Note 1**) IAL  $\longrightarrow$  the row (leading) dimension of AL, as dimensioned in the calling program INTER  $\longrightarrow$  an integer vector of length N recording the row interchanges performed during the decomposition (see **Note 1**) MU  $\leftarrow$  the number of nonzero bands in the upper triangular factor (MU $\leq$ M)

BADC

February 11, 1993 BACE

When the above program was executed on the Honeywell 6000 machine at Bell Laboratories, the following was printed:

-- --

```
ML IS 2
CONDITION ESTIMATE IS 6.1040422E 03
TRUE CONDITION NO. IS 1.8941539E 04
ML IS 3
CONDITION ESTIMATE IS 5.9552785E 02
TRUE CONDITION NO. IS 2.1467948E 03
ML IS 4
CONDITION ESTIMATE IS 1.0581919E 07
TRUE CONDITION NO. IS 2.9246300E 07
ML IS 5
CONDITION ESTIMATE IS 3.2465961E 04
TRUE CONDITION NO. IS 6.7086635E 04
ML IS 6
CONDITION ESTIMATE IS 3.5264744E 07
TRUE CONDITION NO. IS 8.6640243E 07
```
In the comparison above of the condition number estimated by BACE and the true condition number, the order of magnitude of the estimate is correct, which is all one is usually interested in. Note that the inverse of a band matrix is usually a full *n*×*n* matrix, and should rarely be calculated.

### Linear Algebra PORT library PORT library PORT library PORT library

### BACE February 11, 1993

```
10 CONTINUE
  20 CONTINUE
\mathsf CC DETERMINE AN ESTIMATE OF THE CONDITION NUMBER
C AND COMPUTE THE LU DECOMPOSITION
C
           CALL BACE(N,ML,M,G,IG,GL,IGL,INTER,MU,COND)
\mathtt{C}C DETERMINE THE NORM OF THE INVERSE MATRIX BY
C SOLVING FOR ONE COLUMN OF THE INVERSE MATRIX
C AT A TIME
\rm CAINNO=0.0
           DO 50 I=1,N
C
C FIND THE ITH COLUMN OF THE INVERSE MATRIX BY
C SETTING THE RIGHT HAND SIDE TO THE ITH COLUMN
C OF THE IDENTITY MATRIX
\mathcal{C}DO 30 J=1,N
                 B(J)=0.030 CONTINUE
               B(I)=1.0
               CALL BAFS(N,ML,GL,IGL,INTER,B,80,1)
               CALL BABS(N,G,IG,B,80,1,MU)
C FIND THE NORM OF THE ITH COLUMN
               AINNOI=0.0
               DO 40 J=1,N
                 AINNOI=AINNOI+ABS(B(J))
  40 CONTINUE
               IF(AINNOI.GT.AINNO)AINNO=AINNOI
  50 CONTINUE
            WRITE(IWRITE,51)ML
  51 FORMAT(/6H ML IS ,I4)
            WRITE(IWRITE,52)COND
  52 FORMAT(22H CONDITION ESTIMATE IS,1PE15.7)
            CONDNO=AINNO*FLOAT(M*(N-ML+1)*2)
            WRITE(IWRITE,53)CONDNO
  53 FORMAT(22H TRUE CONDITION NO. IS,1PE15.7)
  60 CONTINUE
         STOP
         END
```
-- --

BACE

## February 11, 1993 BACE

PORT library Linear Algebra

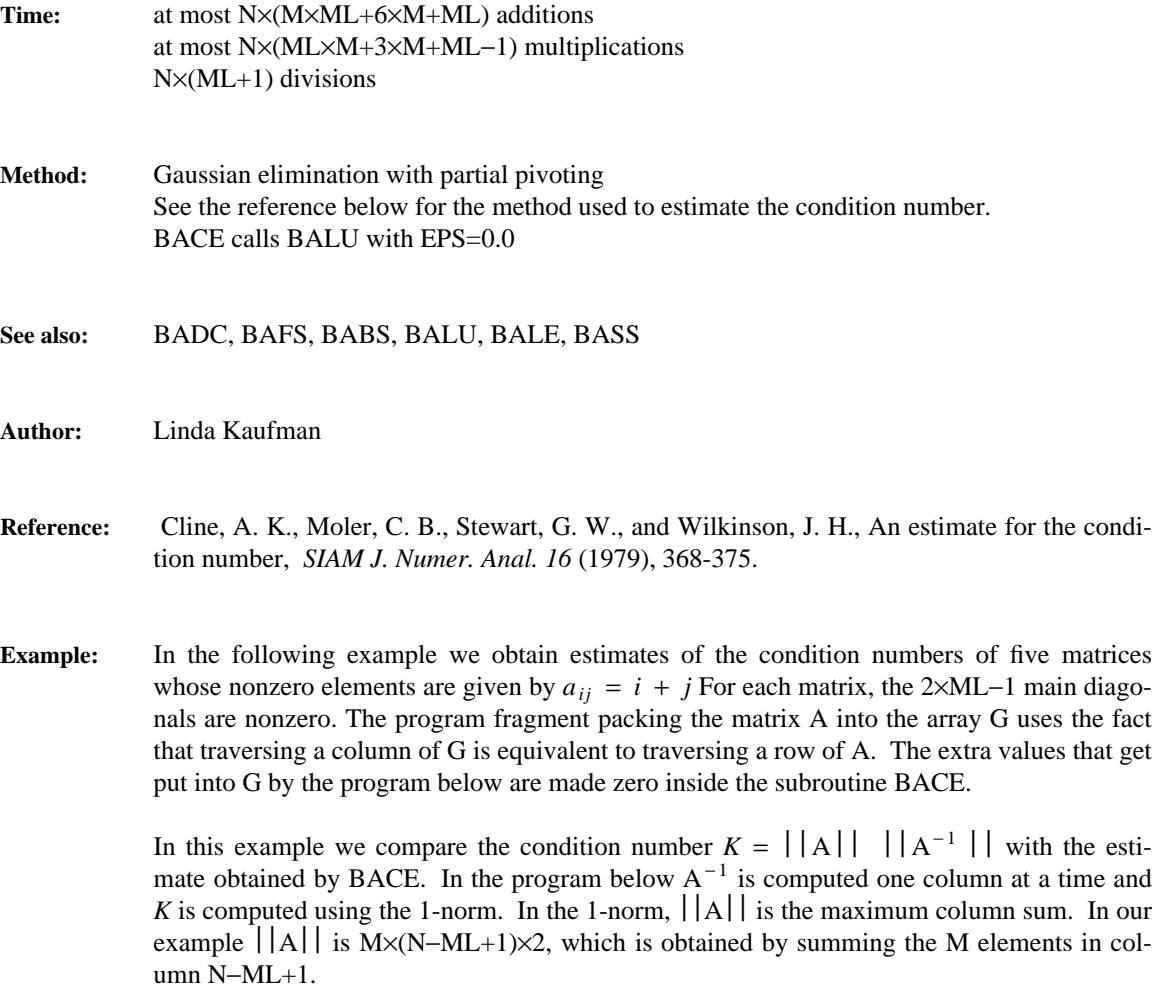

-- --

INTEGER IG, IGL, N, ML, M, I, J, MU, IWRITE, I1MACH INTEGER INTER(80) REAL G(13, 80), B(80), X(80), GL(6, 80) REAL START, FLOAT, AINNO, COND, CONDNO, ABS, AINNOI IG=13 IGL=6 N=80 IWRITE=I1MACH(2) DO 60 ML=2,6 C C CONSTRUCT THE MATRIX A(I,J)=I+J AND PACK IT INTO G  $M=2*ML - 1$ START=-FLOAT(M-ML) DO 20 I=1,N  $G(1,I)=START+FLOAT(2*I)$ DO 10 J=2,M  $G(J,I)=G(J-1,I)+1.$ 

Linear Algebra PORT library PORT library PORT library PORT library

Note 1: The condition number measures the sensitivity of the solution of a linear system to errors in the matrix and in the right-hand side. If the elements of the matrix and the right-hand side(s) of your linear system have **d** decimal digits of precision, the solution might have as few as  $\mathbf{d}$  − log<sub>10</sub>(COND) correct decimal digits. Thus if COND is greater than 10<sup>Bd*P*</sup>, there may be no correct digits.

-- --

- **Note 2:** After execution of BACE, the arrays INTER and AL are suitable for input into the forward solve subroutine BAFS, and G is suitable for input into the back solver BABS. The LU decomposition of A satisfies the equation PA=LU where P is a permutation matrix, L is a unit lower triangular matrix and U is an upper triangular matrix. On return from BACE the element  $u_{ij}$  is contained in G(j−i+1,i), so that the main diagonal occupies the first row of the G matrix, the first super diagonal occupies the second row, etc. The matrix P can be obtained from INTER (see the introduction to this chapter), and the *i th* column of the L matrix appears permuted in the *i*<sup>th</sup> column of the AL array. Since the diagonal elements of L are all 1, they are not stored.
- **Error situations:** \*(The user can elect to 'recover' from those errors marked with an asterisk see *Error Handling*, Framework Chapter)

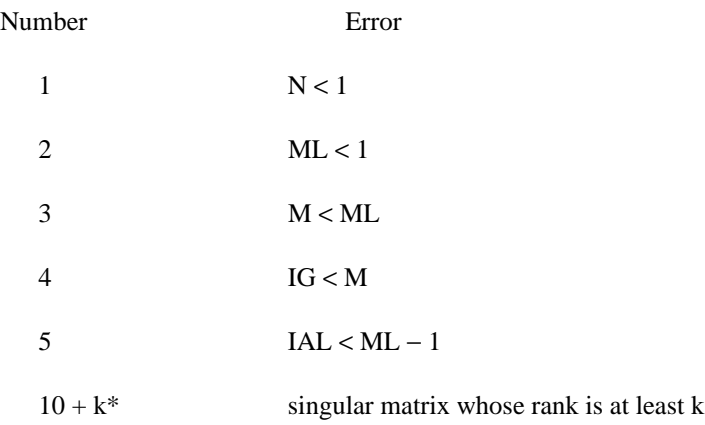

**Double-precision version:** DBACE with G, AL and EPS declared double precision.

**Complex version:** CBACE with G and AL declared complex

**Storage:** N real (double precision for DBACE, complex for CBACE) locations of scratch storage in the dynamic storage stack

 $-8-$ 

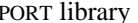

## February 11, 1993 BABS

Linear Algebra

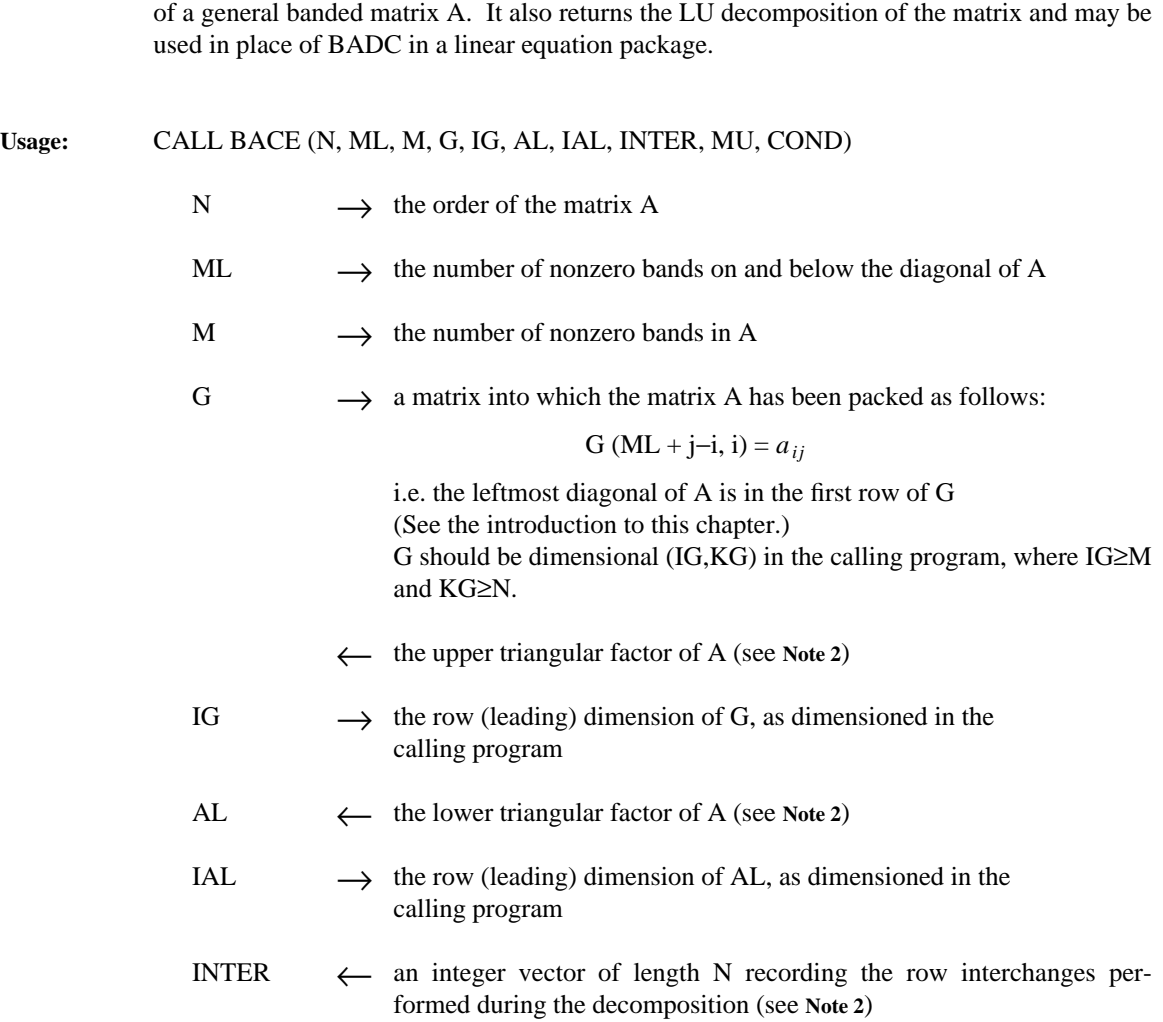

BACE — LU decomposition of a banded unsymmetric matrix with condition estimation

**Purpose:** BACE (BAnded matrix Condition Estimation) gives a lower bound for the condition number

- MU ← the number of nonzero bands in the upper triangular factor
- COND ← an estimate of the condition number of A (see **Note 1**)

BABS February 11, 1993

END

When the above program was executed on the Honeywell 6000 machine at Bell Laboratories, which has about 8 decimal digits of precision, the following was printed:

-- --

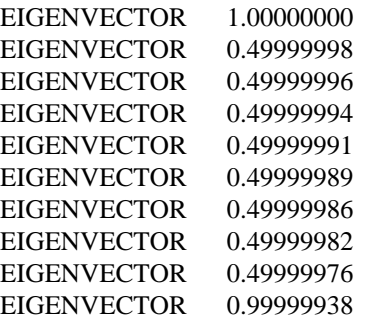

Since the true eigenvector is  $(1.0, 0.5, 0.5, ..., 0.5, 1.0)^T$ , the fact that the eigenvector was computed by solving an ill-conditioned linear system did not affect our answer.

PORT library Linear Algebra

February 11, 1993 BABS

```
JJ=ISAMAX(N,EVEC,1)
      SC2=1.0/EVEC(JJ)
C COMPUTE CONVERGENCE CRITERIA
      D1=0.0DO 40 I=1,N
         JXI=JX-1+I
         D1=AMAX1(D1,ABS((R(JXI)-BET*EVEC(I))*SC2))
  40 CONTINUE
      SC=SC2
      CALL SSCAL(N,SC,EVEC,1)
C TEST FOR CONVERGENCE AND IF ITERATION LIMIT EXCEEDED
       IF (D1.GT.EPS.AND.LIM.LT.LIMIT) GO TO 30
      CALL LEAVE
      RETURN
```
-- --

To show that the above program works, a mainline program was written that packed into G the matrix

> $-.75 - .5$  $-0.5$  1.0  $-1.0$ -1.0 1.0 -1.0 -1.0 1.0 -1. ...  $-1.0$   $1.0$   $-1.0$  $-1.0$   $1.0$   $-0.5$ -.5 -.75

and invoked EIGVEC with the eigenvalue at -1.0.

END

```
INTEGER N, I IWRITE, I1MACH
       REAL G(3, 200), EVEC(100)
       N=10
       DO 10 I=1,N
           G(1,I)=-1.0G(2,I)=1.0G(3,I)=-1.010 CONTINUE
       G(2,1) = -.75G(2, N) = -.75G(3,1) = -.5G(1,2) = -.5G(1, N) = - . 5\texttt{G}(\sqrt{3},\texttt{N-1})=-\sqrt{5}IWRITE=I1MACH(2)
       CALL EIGVEC(N,3,2,G,3,-1.0,EVEC,2)
       DO 20 I=1,N
          WRITE(IWRITE,21)EVEC(I)
20 CONTINUE<br>21 FORMAT(12
      FORMAT(12H EIGENVECTOR, F16.8)
       STOP
```
though the computed vectors  $x_k$  will not be necessarily close to the true solutions of the linear systems, after these vectors are scaled, they will approach an eigenvector of the matrix.

-- --

```
SUBROUTINE EIGVEC(N,M,ML,G,IG,EVAL,EVEC,LIMIT)
\mathcal{C}C GIVEN A BANDED MATRIX PACKED INTO G WITH
C N ROWS, M NONZERO DIAGONALS AND ML NONZERO DIAGONALS
C ON AND BELOW THE DIAGONAL AND GIVEN AN EIGENVALUE OF THE
C MATRIX IN EVAL, THIS SUBROUTINE USES INVERSE ITERATION TO
C DETERMINE THE CORRESPONDING EIGENVECTOR AND RETURNS IT
C IN EVEC.
C LIMIT IS A BOUND ON THE NUMBER OF ITERATIONS
\capINTEGER N, M, ML, IG, LIMIT
       INTEGER I, JAL, ISTKGT, JINTER, JX, MU, IERR, NERROR
       INTEGER LIM, JJ, ISAMAX, JXI, IST(1000)
       REAL G(IG, N), EVEC(N), EVAL
      REAL BANM, SIZE, R1MACH, EPS, SC, BET, D1, SC2, ABS
      REAL R(1000)
       DOUBLE PRECISION D(500)
       COMMON /CSTAK/ D
      EQUIVALENCE (D(1),IST(1)), (R(1),D(1))CALL ENTER(1)
C DETERMINE ITERATION TOLERANCE
       CALL BANM(N,ML,M,G,IG,SIZE)
       EPS=SIZE*R1MACH(4)
C SUBTRACT EIGENVALUE FROM DIAGONAL OF G
      DO 10 I=1,N
         G(ML, I) = G(ML, I) - EVAL10 CONTINUE
C GET SPACE FROM STACK FOR AL,INTER, AND SCRATCH VECTOR
      JAL =ISTKGT(N*(ML-1),3)
       JINTER=ISTKGT(N,2)
      JX=ISTKGT(N,3)
C GET LU DECOMPOSITION OF MATRIX
      CALL BALU(N,ML,M,G,IG,R(JAL),ML-1,IST(JINTER),MU,EPS)
C OBTAIN INITIAL RIGHT HAND SIDE
      IF (NERROR(IERR).NE.0) CALL ERROFF
      DO 20 I=1,N
         EVEC(I)=1.020 CONTINUE
      CALL BABS(N,G,IG,EVEC,N,1,MU)
       LIM=0JJ=ISAMAX(N,EVEC,1)
      SC=1.0/EVEC(JJ)C SCALE FIRST RHS TO HAVE INFINITY NORM OF 1
      CALL SSCAL(N,SC,EVEC,1)
C ITERATIVE PHASE BEGINS HERE
 30 LIM=LIM+1
C MAKE A COPY OF OLD APPROXIMATION
       CALL MOVEFR(N,EVEC,R(JX))
C GET NEW APPROXIMATION OF EIGNVECTOR
       CALL BAFS(N,ML,R(JAL),ML-1,IST(JINTER),EVEC,N,1)
       CALL BABS(N,G,IG,EVEC,N,1,MU)
       BET=1.0/EVEC(JJ)
```
BABS

February 11, 1993 BABS

PORT library Linear Algebra

**Double-precision version:** DBABS with G and B declared double precision.

-- --

**Complex version:** CBABS with G and B declared complex

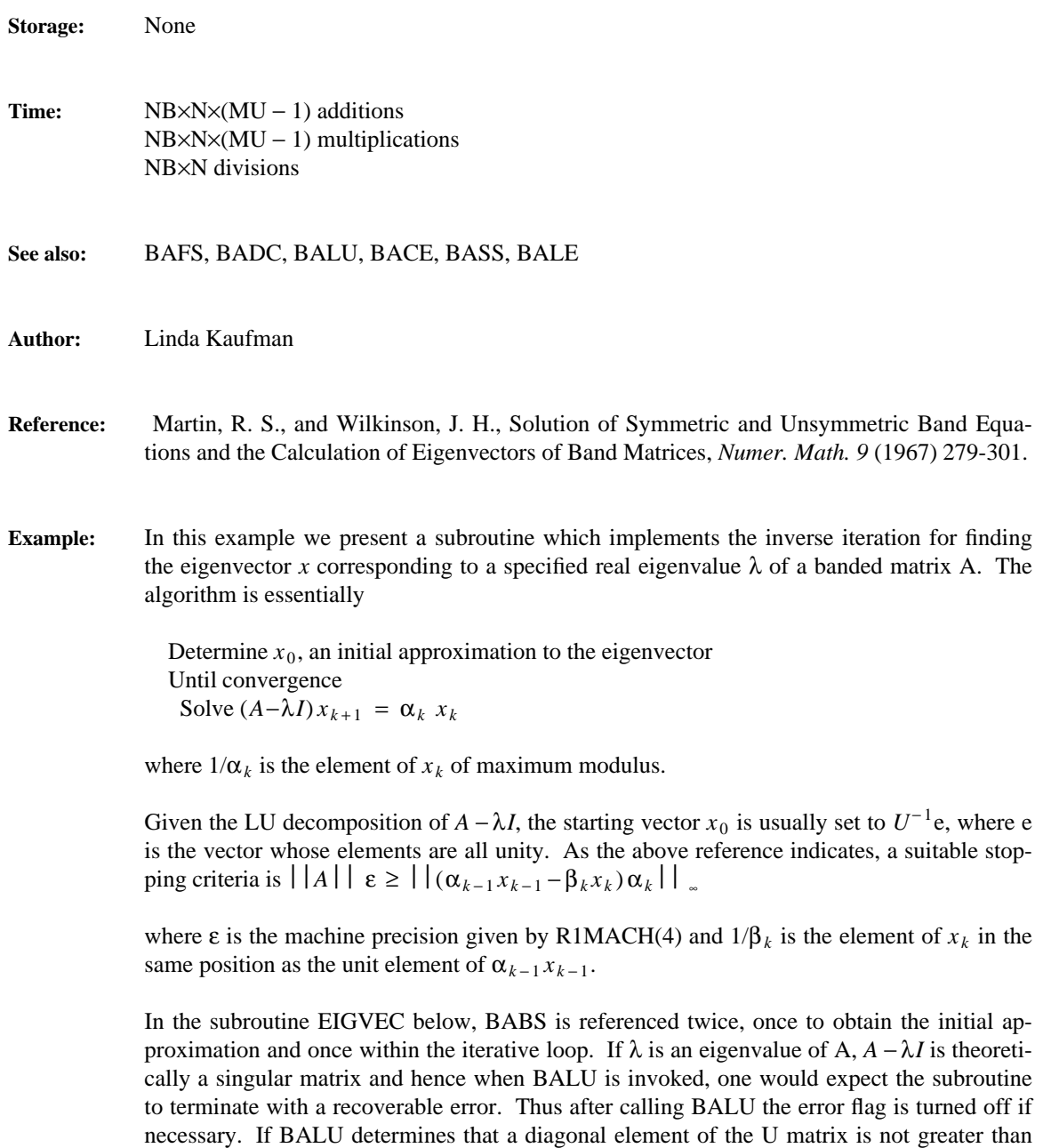

EPS in magnitude, that diagonal element is set to EPS and the computation continues. Al-

**Purpose:** BABS (BAnded matrix Back Solution) solves AX = B where A is a banded upper triangular matrix. It can be used for the back solution phase of a banded linear system solution. (It is used in this way by the routines BASS and BALE.)

**Usage:** CALL BABS (N, G, IG, B, IB, NB, MU)

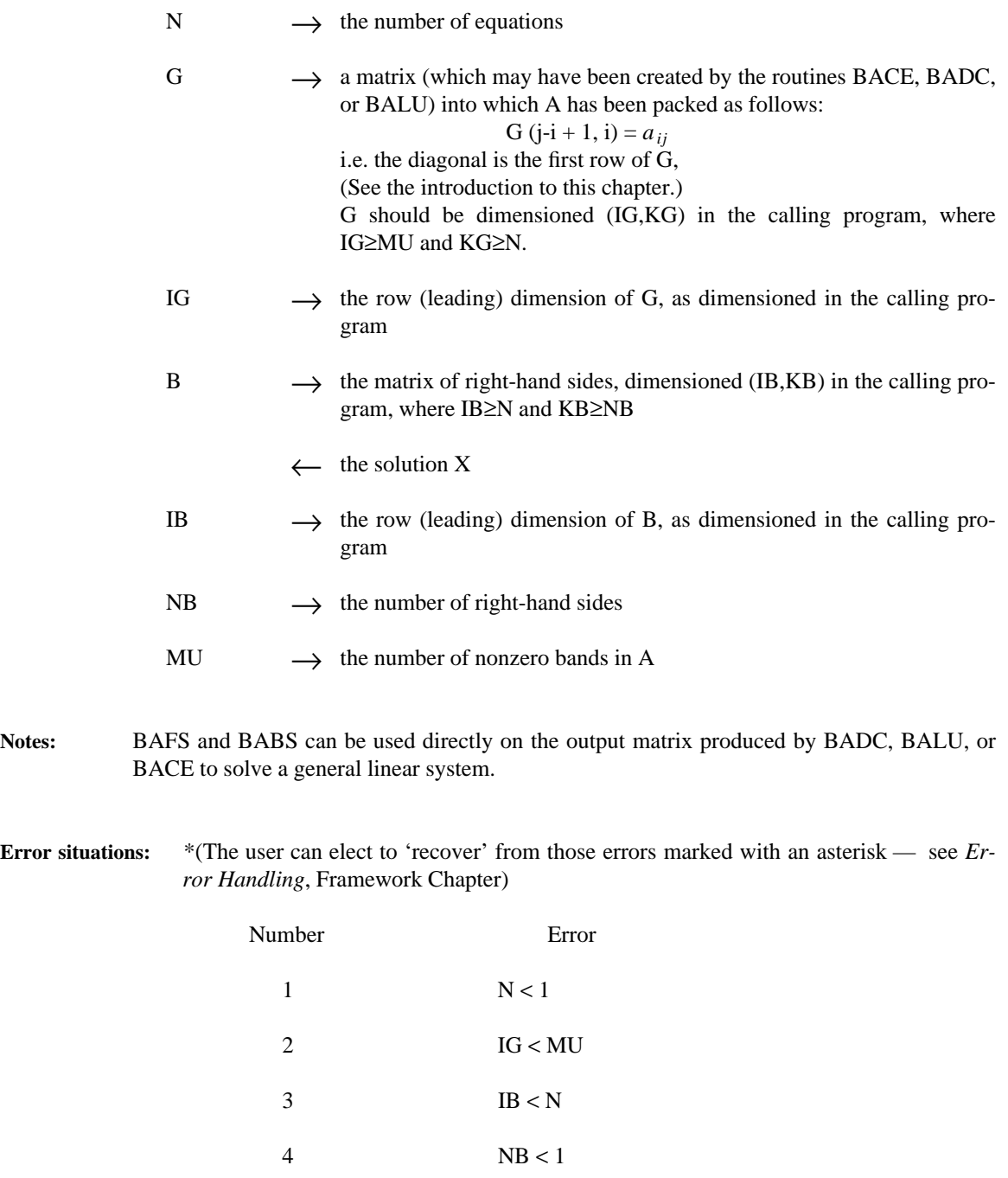

 $10 + k^*$  singular matrix with 0.0 in the kth position on the diagonal

5 MU < 1

## Appendix 3

## BANDED MATRICES

- BABS Back Solve
- BACE Condition Estimation
- BADC DeComposition<br>BAFS Forward Solve
- Forward Solve
- BALE Linear Equation solution
- BALU LU decomposition
- BAML MuLtiplication
- BANM NorM
- BASS System Solution